# **Two Factors Full Factorial Design without Replications**

Raj Jain Washington University in Saint Louis Saint Louis, MO 63130 Jain@cse.wustl.edu

These slides are available on-line at:

http://www.cse.wustl.edu/~jain/cse567-06/

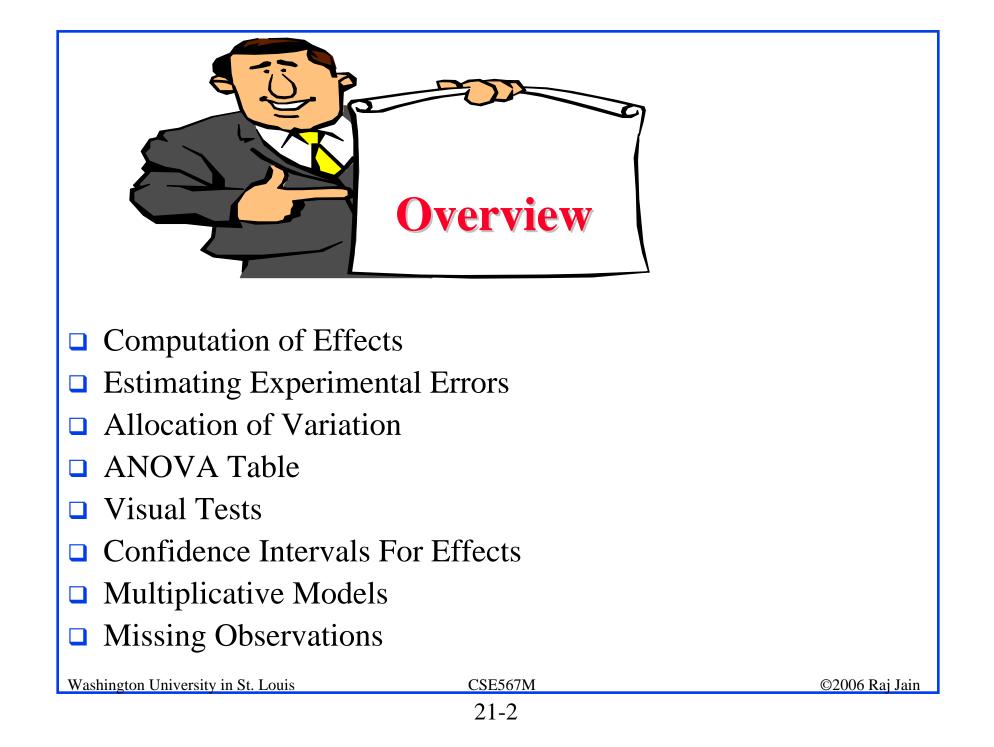

# **Two Factors Full Factorial Design**

- Used when there are two parameters that are carefully controlled
- **Examples:** 
  - > To compare several processors using several workloads.
  - To determining two configuration parameters, such as cache and memory sizes
- □ Assumes that the factors are categorical. For quantitative factors, use a regression model.
- □ A full factorial design with two factors *A* and *B* having *a* and *b* levels requires *ab* experiments.
- First consider the case where each experiment is conducted only once.

### Model

$$y_{ij} = \mu + \alpha_j + \beta_i + e_{ij}$$

- $y_{ij}$  = Observation with A at level j and B at level i
- $\mu$  = mean response
- $\alpha_j$  = effect of factor A at level j
- $\beta_i$  = effect of factor B at level i
- $e_{ij}$  = error term

# **Computation of Effects**

□ Averaging the jth column produces:

$$\bar{y}_{.j} = \mu + \alpha_j + \frac{1}{b} \sum_i \beta_i + \frac{1}{b} \sum_i e_{ij}$$

□ Since the last two terms are zero, we have:

 $\bar{y}_{.j} = \mu + \alpha_j$ 

□ Similarly, averaging along rows produces:

$$\bar{y}_{i.} = \mu + \beta_i$$

Averaging all observations produces

$$\bar{y}_{..} = \mu$$

□ Model parameters estimates are:

$$\mu = y_{..}$$

$$\alpha_j = \bar{y}_{.j} - \bar{y}_{..}$$

$$\beta_i = \bar{y}_{i.} - \bar{y}_{..}$$
Easily computed using a tabular arrangement.

©2006 Raj Jain

#### **Example 21.1: Cache Comparison**

| Workloads | Two Caches | One Cache | No Cache |
|-----------|------------|-----------|----------|
| ASM       | 54.0       | 55.0      | 106.0    |
| TECO      | 60.0       | 60.0      | 123.0    |
| SIEVE     | 43.0       | 43.0      | 120.0    |
| DHRYSTONE | 49.0       | 52.0      | 111.0    |
| SORT      | 49.0       | 50.0      | 108.0    |

# **Example 21.1: Computation of Effects**

|               |            |           |          | Row                  | Row  | Row    |
|---------------|------------|-----------|----------|----------------------|------|--------|
| Workloads     | Two Caches | One Cache | No Cache | $\operatorname{Sum}$ | Mean | Effect |
| ASM           | 54.0       | 55.0      | 106.0    | 215.0                | 71.7 | -0.5   |
| TECO          | 60.0       | 60.0      | 123.0    | 243.0                | 81.0 | 8.8    |
| SIEVE         | 43.0       | 43.0      | 120.0    | 206.0                | 68.7 | -3.5   |
| DHRYSTONE     | 49.0       | 52.0      | 111.0    | 212.0                | 70.7 | -1.5   |
| SORT          | 49.0       | 50.0      | 108.0    | 207.0                | 69.0 | -3.2   |
| Column Sum    | 255.0      | 260.0     | 568.0    | 1083.0               |      |        |
| Column Mean   | 51.0       | 52.0      | 113.6    |                      | 72.2 |        |
| Column effect | -21.2      | -20.2     | 41.4     |                      |      |        |

An average workload on an average processor requires 72.2 ms of processor time.

- □ The time with two caches is 21.2 ms lower than that on an average processor
- □ The time with one cache is 20.2 ms lower than that on an average processor.
- □ The time without a cache is 41.4 ms higher than the average

| Washington | University in St. Louis |
|------------|-------------------------|
| U          | 2                       |

# Example 21.1 (Cont)

- $\Box \text{ Two-cache One-cache} = 1 \text{ ms.}$
- One-cache No-cache = 41.4-20.2 or 21.2 ms.
- □ The workloads also affect the processor time required.
- □ The ASM workload takes 0.5 ms less than the average.
- **TECO** takes 8.8 ms higher than the average.

# **Estimating Experimental Errors**

**Estimated response:** 

 $\hat{y}_{ij} = \mu + \alpha_j + \beta_i$ 

**Experimental error:** 

$$e_{ij} = y_{ij} - \hat{y}_{ij} = y_{ij} - \mu - \alpha_j - \beta_i$$

□ Sum of squared errors (SSE):

SSE = 
$$\sum_{i=1}^{b} \sum_{j=1}^{a} e_{ij}^{2}$$

- Example: The estimated processor time is:  $\hat{y}_{11} = \mu + \alpha_1 + \beta_1 = 72.2 - 21.2 - 0.5 = 50.5$
- $\Box \text{ Error} = \text{Measured-Estimated} = 54-50.5 = 3.5$

# **Example 21.2: Error Computation**

| Workloads | Two Caches | One Cache | No Cache |
|-----------|------------|-----------|----------|
| ASM       | 3.5        | 3.5       | -7.1     |
| TECO      | 0.2        | -0.8      | 0.6      |
| SIEVE     | -4.5       | -5.5      | 9.9      |
| DHRYSTONE | -0.5       | 1.5       | -1.1     |
| SORT      | 1.2        | 1.2       | -2.4     |

The sum of squared errors is:

 $SSE = (3.5)^2 + (0.2)^2 + \dots + (-2.4)^2 = 2368.00$ 

#### **Example 21.2: Allocation of Variation**

$$y_{ij} = \mu + \alpha_j + \beta_i + e_{ij}$$

□ Squaring the model equation:

$$\begin{split} \sum_{ij} y_{ij}^2 &= ab\mu^2 + b\sum_j \alpha_j^2 + a\sum_i \beta_i^2 + \sum_{ij} e_{ij}^2 \\ \text{SSY} &= \text{SS0} + \text{SSA} + \text{SSB} + \text{SSE} \end{split}$$

□ High percent variation explained
 ⇒ Cache choice important in processor design.

#### **Analysis of Variance**

#### Degrees of freedoms:

 $\begin{array}{rcrcrcrcrcrcrcl} {\rm SSY} &=& {\rm SS0} &+& {\rm SSA} &+& {\rm SSB} &+& {\rm SSE} \\ ab &=& 1 &+& (a-1) &+& (b-1) &+& (a-1)(b-1) \end{array}$ 

#### Mean squares:

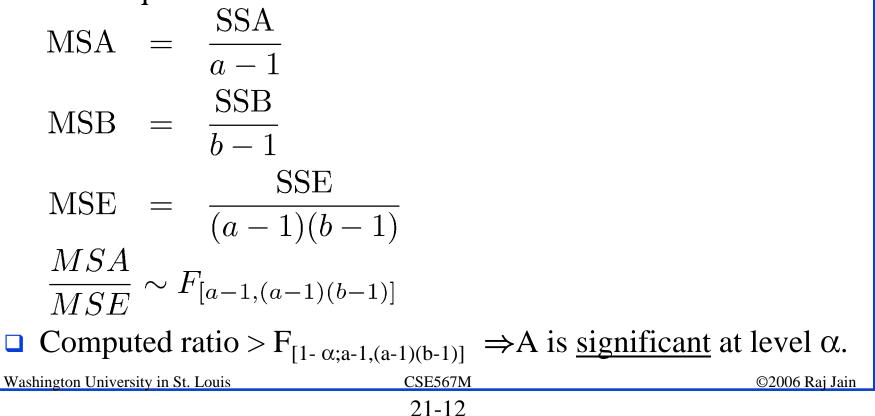

#### **ANOVA Table**

| <b>U</b> - | Compo-                | Sum of                            | %Variation                                          | DF                                        | Mean                           | F-                              | <i>F</i> -                      |
|------------|-----------------------|-----------------------------------|-----------------------------------------------------|-------------------------------------------|--------------------------------|---------------------------------|---------------------------------|
|            | nent                  | Squares                           |                                                     |                                           | Square                         | Comp.                           | Table                           |
| _          | y                     | $	ext{SSY} = \sum y_{ij}^2$       |                                                     | ab                                        |                                |                                 |                                 |
|            | $ar{y}_{\ldots}$      | $SS0 = \overline{ab\mu}^2$        |                                                     | 1                                         |                                |                                 |                                 |
|            | $y - \bar{y}_{\dots}$ | SST=SSY-SS0                       | 100                                                 | ab-1                                      |                                |                                 |                                 |
|            | A                     | $SSA = b\Sigma \alpha_j^2$        | $100\left(\frac{\mathrm{SSA}}{\mathrm{SST}}\right)$ | a-1                                       | $MSA = \frac{SSA}{a-1}$        | $\frac{MSA}{MSE}$               | $F_{[1-\alpha,a-1,(a-1)(b-1)]}$ |
|            | В                     | $\mathrm{SSB} = a\Sigma\beta_i^2$ | $100\left(\frac{\mathrm{SSB}}{\mathrm{SST}}\right)$ | b - 1                                     | $MSB = \frac{SSB}{b-1}$        | $\frac{\text{MSB}}{\text{MSE}}$ | $F_{[1-\alpha,b-1,(a-1)(b-1)]}$ |
|            | e                     | SSE = SST - (SSA + SSB)           | $100\left(\frac{\text{SSE}}{\text{SST}}\right)$     | $egin{array}{c} (a-1)\ (b-1) \end{array}$ | $MSE = \frac{SSE}{(a-1)(b-1)}$ |                                 |                                 |

# **Example 21.3: Cache Comparison**

| Compo-      | Sum of                                          | %Variation | DF | Mean    | F-    | F-    |  |  |
|-------------|-------------------------------------------------|------------|----|---------|-------|-------|--|--|
| nent        | Squares                                         |            |    | Square  | Comp. | Table |  |  |
| y           | 91595.00                                        |            |    |         |       |       |  |  |
| $y_{}$      | 78192.59                                        |            |    |         |       |       |  |  |
| у- <i>У</i> | 13402.41                                        | 100.0%     | 14 |         |       |       |  |  |
| Caches      | 12857.20                                        | 95.9%      | 2  | 6428.60 | 217.2 | 3.1   |  |  |
| Workloads   | 308.40                                          | 2.3%       | 4  | 77.10   | 2.6   | 2.8   |  |  |
| Errors      | 236.80                                          | 1.8%       | 8  | 29.60   |       |       |  |  |
|             | $s_e = \sqrt{\text{MSE}} = \sqrt{29.60} = 5.44$ |            |    |         |       |       |  |  |

- □ Cache choice significant.
- Workloads insignificant

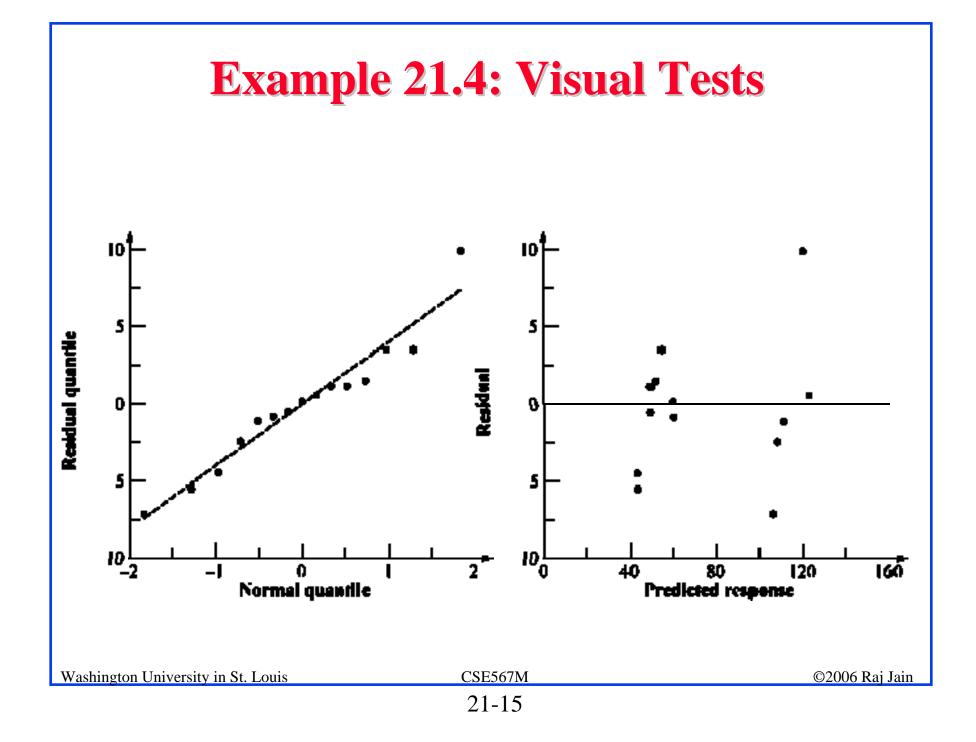

#### **Confidence Intervals For Effects**

| Parameter                                                                                                    | Estimate                                                                                                    | Variance                                                                                                    |
|----------------------------------------------------------------------------------------------------|----------------------------------------------------------------------------------------------------|----------------------------------------------------------------------------------------------------|
| $-\mu$                                                                                                    | $ar{y}_{}$                                                                                                    | $s_e^2/ab$                                                                                                    |
| $\alpha_j$                                                                                                    | $ar{y}_{.j}$ - $ar{y}_{}$                                                                                                    | $s_{e}^{2}(a-1)/ab$                                                                                              |
| $\mu + \alpha_i$                                                                                                    | $ar{y}_{.j}$                                                                                                    | $s_e^2/b$                                                                                                    |
| $\beta_i$                                                                                                    | $\overline{y}_{i}$ $\overline{y}_{}$                                                                                                    | $s_{e}^{2}(b-1)/ab$                                                                                              |
| $\mu + \alpha_j + \beta_i$                                                                                                | $\bar{y}_{.j} + \bar{y}_{i.} - \bar{y}_{}$                                                                                                    | $s_e^2(a+b-1)/(ab)$                                                                                              |
|                                                                                                    |                                                                                                    | $s_{e}^{2} \sum_{i=1}^{a} h_{i}^{2}/b$                                                                           |
| $\sum_{j=1}^{a} h_{j} \alpha_{j}, \sum_{j=1}^{a} h_{j} = 0$<br>$\sum_{i=1}^{b} h_{i} \beta_{i}, \sum_{i=1}^{b} h_{i} = 0$ | $\sum_{i=1}^{b} h_i \bar{y}_{i.}$                                                                                                    | $s_{e}^{2}\sum_{j=1}^{a} \frac{h_{j}^{2}}{b_{i}} b_{j}^{2} \\ s_{e}^{2}\sum_{i=1}^{b} \frac{h_{i}^{2}}{a_{i}} a$ |
| $s_e^2$                                                                                                    | $\left\{\sum_{j=1}^{a} \sum_{i=1}^{b} e_{ij}^{2}\right\} / \left\{(a-1)(b-1)\right\}$                                                                                                    |                                                                                                    |
|                                                                                                    | $\frac{1}{2} = \frac{1}{2} = \frac{1}$ |                                                                                                    |
|                                                                                                    |                                                                                                    |                                                                                                    |
|                                                                                                    |                                                                                                    |                                                                                                    |
|                                                                                                    |                                                                                                    |                                                                                                    |
| D Don confidence int                                                                                                    | m $(a 1)(b)$                                                                                                    | 1) decrease of                                                                                                   |
| □ For confidence inte                                                                                                    | ervals use <i>t</i> values at ( <i>a</i> -1)( <i>b</i> -                                                                                                    | 1) degrees of                                                                                                    |
| freedom                                                                                                    |                                                                                                    |                                                                                                    |
|                                                                                                    |                                                                                                    |                                                                                                    |
|                                                                                                    |                                                                                                    |                                                                                                    |
|                                                                                                    |                                                                                                    |                                                                                                    |
| Washington University in St. Louis                                                                                        | CSE567M                                                                                                    | ©2006 Raj Jain                                                                                                   |

#### **Example 21.5: Cache Comparison**

□ Standard deviation of errors:

$$s_e = \sqrt{\text{MSE}} = \sqrt{29.60} = 5.4$$

Standard deviation of the grand mean:  $s_{\mu} = s_e/\sqrt{ab} = 5.4/\sqrt{15} = 1.4$ 

Standard deviation of  $\alpha_i$ 's:  $s_{\alpha_j} = s_e \sqrt{(a-1)/ab} = 5.4 \sqrt{\frac{2}{15}} = 2.8$ 

**Standard deviation of**  $\beta_i$ 's:

$$s_{\beta_i} = s_e \sqrt{(b-1)/ab} = 5.4 \sqrt{\frac{4}{15}} = 2.0$$

Washington University in St. Louis

# Example 21.5 (Cont)

- Degrees of freedom for the errors are (a-1)(b-1)=8.
   For 90% confidence interval, t<sub>[0.95;8]</sub>= 1.86.
- □ Confidence interval for the grand mean:

 $72.2 \mp 1.86 \times 1.4 = 72.2 \mp 2.6 = (69.6, 74.8)$ 

|      | Para-      | Mean   | Std.    | Confidence     |
|------|------------|--------|---------|----------------|
|      | meter      | Effect | Dev.    | Interval       |
|      | $\mu$      | 72.2   | 1.4     | (69.6, 74.8)   |
|      | Caches     |        |         |                |
|      | Two Caches | -21.2  | 2.8     | (-24.9, -17.5) |
|      | One Cache  | -20.2  | 2.8     | (-23.9, -16.5) |
|      | No Cache   | 41.4   | 2.8     | (37.7, 45.1)   |
| A 11 | .1 1 1.    | . •    | • • • • |                |

All three cache alternatives are significantly different from the average.

| Washington University in St. Louis | CSE567M | ©2006 Raj Jain |
|------------------------------------|---------|----------------|
|                                    |         |                |

### Example 21.5 (Cont)

| Para-     | Mean      | Std.     | Confidence              |
|-----------|-----------|----------|-------------------------|
| meter     | Effect    | Dev.     | Interval                |
| ASM       | -0.5      | 2.0      | $(-5.8, 4.7)^{\dagger}$ |
| TECO      | 8.8       | 2.0      | $(\ 3.6,\ 14.0)$        |
| SIEVE     | -3.5      | 2.0      | (-8.8, 1.7)†            |
| DHRYSTONE | -1.5      | 2.0      | (-6.8, 3.7)†            |
| SORT      | -3.2      | 2.0      | (-8.4, 2.0)†            |
| † =       | > Not sig | nificant | -<br>J                  |

❑ All workloads, except TECO, are similar to the average and hence to each other.

### **Example 21.5: CI for Differences**

|                                              | Two Caches | One Cache    | No Cache       |  |  |
|----------------------------------------------|------------|--------------|----------------|--|--|
| Two Caches                                   |            | (-7.4, 5.4)† | (-69.0, -56.2) |  |  |
| One Cache                                    |            |              | (-68.0, -55.2) |  |  |
| $\dagger \Rightarrow \text{Not significant}$ |            |              |                |  |  |

- Two-cache and one-cache alternatives are both significantly better than a no cache alternative.
- There is no significant difference between two-cache and onecache alternatives.

#### **Case Study 21.1: Cache Design Alternatives**

- Multiprocess environment: Five jobs in parallel.
   ALL = ASM, TECO, SIEVE, DHRYSTONE, and SORT in parallel.
- **Processor Time:**

| Workload   | Two Caches | One Cache | No Cache |
|------------|------------|-----------|----------|
| ASM5       | 231        | 262       | 489      |
| TECO5      | 300        | 314       | 620      |
| SIEVE5     | 213        | 214       | 604      |
| DHRYSTONE5 | 245        | 263       | 564      |
| ALL        | 229        | 242       | 551      |

### **Case Study 21.1 on Cache Design (Cont)**

#### **Confidence Intervals for Differences:**

|                                              | One Cache              | No Cache         |  |  |  |
|----------------------------------------------|------------------------|------------------|--|--|--|
| Two Caches                                   | $(-51.6, 20.8)\dagger$ | (-358.2, -285.8) |  |  |  |
| One Cache                                    |                        | (-342.8, -270.4) |  |  |  |
| $\dagger \Rightarrow \text{Not significant}$ |                        |                  |  |  |  |

Conclusion: The two caches do not produce statistically better performance.

# **Multiplicative Models**

□ Additive model:

 $y_i = \mu + \alpha_j + \beta_i + e_{ij}$ 

 $\Box$  If factors multiply  $\Rightarrow$  Use multiplicative model

**Example:** processors and workloads

Log of response follows an additive model

□ If the spread in the residuals increases with the mean response  $\Rightarrow$  Use transformation

# **Case Study 21.2: RISC architectures**

- □ Parallelism in time vs parallelism in space
- Pipelining vs several units in parallel
- □ Spectrum = HP9000/840 at 125 and 62.5 ns cycle
- □ Scheme86 = Designed at MIT

# **Cache Study 21.2: Simulation Results**

| Execution Times               |          |             |              |  |  |  |
|-------------------------------|----------|-------------|--------------|--|--|--|
|                               |          | Processors  |              |  |  |  |
| Workloads                     | Scheme86 | Spectrum125 | Spectrum62.5 |  |  |  |
| Garbage Collection            | 39.97    | 99.06       | 56.24        |  |  |  |
| Pattern Match                 | 0.958    | 1.672       | 1.252        |  |  |  |
| Bignum Addition               | 0.01910  | 0.03175     | 0.01844      |  |  |  |
| Bignum Multiplication         | 0.256    | 0.423       | 0.236        |  |  |  |
| Fast Fourier Transform (1024) | 10.21    | 20.28       | 10.14        |  |  |  |

□ Additive model:  $\Rightarrow$  No significant difference

- Easy to see that: Scheme86 = 2 or  $3 \times$  Spectrum125
- □ Spectrum62.5 =  $2 \times$  Spectrum125
- □ Execution Time = Processor Speed × Workload Size

 $\Rightarrow$  Multiplicative model.

□ Observations skewed.  $y_{max}/y_{min} > 1000$ ⇒ Adding not appropriate

# **Case Study 21.2: Multiplicative Model**

#### **L**og Transformation:

|                 |          | Processors  | Row          | Row     | Row     |         |
|-----------------|----------|-------------|--------------|---------|---------|---------|
| Workloads       | Scheme86 | Spectrum125 | Spectrum62.5 | Sum     | Mean    | Effect  |
| Garbage Collect | 1.6017   | 1.9959      | 1.7500       | 5.3477  | 1.7826  | 1.6212  |
| Pattern Match   | -0.0186  | 0.2232      | 0.0976       | 0.3022  | 0.1007  | -0.0607 |
| Bignum Add      | -1.7212  | -1.4949     | -1.7447      | -4.9608 | -1.6536 | -1.8150 |
| Bignum Mult     | -0.5918  | -0.3737     | -0.6271      | -1.5925 | -0.5308 | -0.6922 |
| FFT (1024)      | 1.0090   | 1.3092      | 1.0060       | 3.3243  | 1.1081  | 0.9467  |
| Column Sum      | 0.2791   | 1.6598      | 0.4819       | 2.4208  |         |         |
| Column Mean     | 0.0558   | 0.3320      | 0.0964       |         | 0.1614  |         |
| Column effect   | -0.1056  | 0.1706      | -0.0650      |         |         |         |

- □ Effect of the processors is significant.
- □ The model explains 99.9% of variation as compared to 88% in the additive model.

# **Case Study 21.2: Confidence Intervals**

|             | Spectrum125        | Spectrum62.5       |
|-------------|--------------------|--------------------|
| Scheme86    | (-0.3387, -0.2136) | (-0.1031, 0.0220)† |
| Spectrum125 |                    | (0.1730, 0.2982)   |
|             |                    |                    |

 $\dagger \Rightarrow \text{Not significant}$ 

- □ Scheme86 and Spectrum62.5 are of comparable speed.
- Spectrum125 is significantly slower than the other two processors.
- Scheme86's time is 0.4584 to 0.6115 times that of Spectrum125 and 0.7886 to 1.0520 times that of Spectrum62.5.
- □ The time on Spectrum125 is 1.4894 to 1.9868 times that on Spectrum62.5.

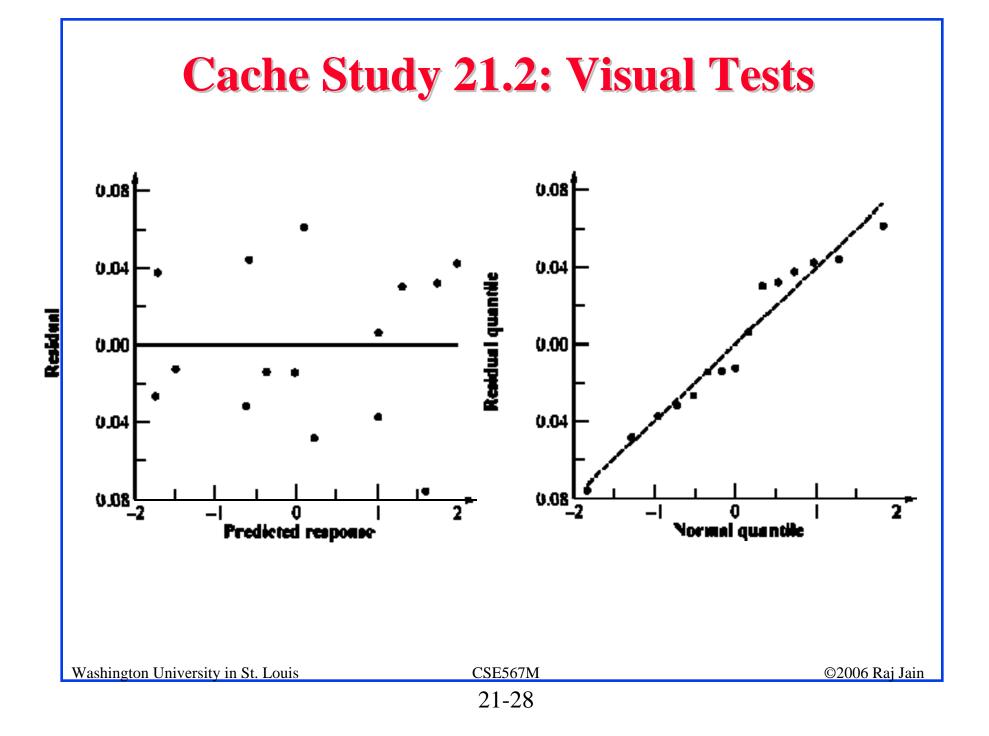

# Case Study 21.2: ANOVA

| Compo-                                         | Sum of  | %Variation | DF | Mean   | F-      | F-    |  |
|------------------------------------------------|---------|------------|----|--------|---------|-------|--|
| nent                                           | Squares |            |    | Square | Comp.   | Table |  |
| У                                              | 22.54   |            |    |        |         |       |  |
| $y_{}$                                         | 0.39    |            |    |        |         |       |  |
| у- <i>У</i>                                    | 22.15   | 100.00%    | 14 |        |         |       |  |
| Processors                                     | 0.22    | 1.00%      | 2  | 0.11   | 39.29   | 3.11  |  |
| Workloads                                      | 21.90   | 98.89%     | 4  | 5.48   | 1935.48 | 2.81  |  |
| Errors                                         | 0.02    | 0.10%      | 8  | 0.00   |         |       |  |
| $s_e = \sqrt{\text{MSE}} = \sqrt{0.00} = 0.05$ |         |            |    |        |         |       |  |

□ Processors account for only 1% of the variation

- Differences in the workloads account for 99%.
  - $\Rightarrow$  Workloads widely different

 $\Rightarrow$  Use more workloads or cover a smaller range.

### **Case Study 21.3: Processors**

| Measured Elasped Times |            |     |     |    |  |  |  |  |
|------------------------|------------|-----|-----|----|--|--|--|--|
| Work-                  | Processors |     |     |    |  |  |  |  |
| load                   | A B C D    |     |     |    |  |  |  |  |
| ASM                    | 54         | 101 | 111 | 83 |  |  |  |  |
| TECO                   | 60         | 92  | 110 | 90 |  |  |  |  |
| SIEVE                  | 42         | 121 | 127 | 86 |  |  |  |  |
| DHRYSTONE              | 49         | 97  | 122 | 81 |  |  |  |  |
| SORT                   | 52         | 100 | 107 | 82 |  |  |  |  |

# **Case Study 21.3: Additive Model**

| Compo-      | Sum of    | %Variation | DF | Mean    | F-    | F-    |
|-------------|-----------|------------|----|---------|-------|-------|
| nent        | Squares   |            |    | Square  | Comp. | Table |
| y           | 168653.00 |            |    |         |       |       |
| $y_{}$      | 156114.45 |            |    |         |       |       |
| у- <i>У</i> | 12538.55  | 100.0%     | 19 |         |       |       |
| Processors  | 11522.15  | 91.9%      | 3  | 3840.72 | 54.9  | 2.6   |
| Workloads   | 176.30    | 1.4%       | 4  | 44.07   | 0.6   | 2.5   |
| Errors      | 840.10    | 6.7%       | 12 | 70.01   |       |       |

- □ Workloads explain 1.4% of the variation.
- □ Only 6.7% of the variation is unexplained.

# **Case Study 21.3: Multiplicative Model**

| Compo-                                          | Sum of  | %Variation | DF | Mean   | F-    | F-    |
|-------------------------------------------------|---------|------------|----|--------|-------|-------|
| nent                                            | Squares |            |    | Square | Comp. | Table |
| У                                               | 74.56   |            |    |        |       |       |
| $y_{}$                                          | 74.17   |            |    |        |       |       |
| у- <i>У</i>                                     | 0.39    | 100.00%    | 19 |        |       |       |
| Processors                                      | 0.36    | 93.15%     | 3  | 0.121  | 57.55 | 2.61  |
| Workloads                                       | 0.00    | 0.37%      | 4  | 0.000  | 0.17  | 2.48  |
| Errors                                          | 0.03    | 6.47%      | 12 | 0.002  |       |       |
| $s_e = \sqrt{\text{MSE}} = \sqrt{0.002} = 0.05$ |         |            |    |        |       |       |

- □ Both models pass the visual tests equally well.
- It is more appropriate to say that processor B takes twice as much time as processor A, than to say that processor B takes 50.7 ms more than processor A.

| Washington University in St. Louis | CSE567M | ©2006 Raj Jain |
|------------------------------------|---------|----------------|
|                                    | 21-32   |                |

### Case Study 21.3: Intel iAPX 432

| System |                |               |      | V    | Vorkload |          |          |
|--------|----------------|---------------|------|------|----------|----------|----------|
| No.    | Processor      | Language      | Word |      |          |          |          |
|        |                |               | Size | 484  | Sieve    | Puzzle   | Acker    |
| 1      | VAX-11/780     | С             | 32   | 1.4  | 250.0    | 9400.0   | 4600.0   |
| 2      |                | Pascal (UNIX) | 32   | 1.6  | 220.0    | 11900.0  | 7800.0   |
| 3      |                | Pascal (VMS)  | 32   | 1.4  | 259.0    | 11530.0  | 9850.0   |
| 4      | 68000 (8 MHz)  | С             | 32   | 4.7  | 740.0    | 37100.0  | 7800.0   |
| 5      |                | Pascal        | 16   | 5.3  | 810.0    | 32470.0  | 11480.0  |
| 6      |                | Pascal        | 32   | 5.8  | 960.0    | 32520.0  | 12320.0  |
| 7      | 68000 (16 MHz) | Pascal        | 16   | 1.3  | 196.0    | 9180.0   | 2750.0   |
| 8      |                | Pascal        | 32   | 1.5  | 246.0    | 9200.0   | 3080.0   |
| 9      | 8086 (5 MHz)   | Pascal        | 16   | 7.3  | 764.0    | 44000.0  | 11100.0  |
| 10     | 432            | Ada           | 16   | 35.0 | 3200.0   | 350000.0 | 260000.0 |
| 11     |                | Ada           | 16   | 14.2 | 3200.0   | 165000.0 | 260000.0 |
| 12     |                | Ada           | 32   | 16.1 | 3200.0   | 180000.0 | 260000.0 |

# **Case Study 21.3: ANOVA with Log**

| Compo-                                         | Sum of  | %Variation | DF | Mean   | F-     | F-    |  |
|------------------------------------------------|---------|------------|----|--------|--------|-------|--|
| nent                                           | Squares |            |    | Square | Comp.  | Table |  |
| У                                              | 576.64  |            |    |        |        |       |  |
| $y_{}$                                         | 449.01  |            |    |        |        |       |  |
| у- <i>у</i>                                    | 127.63  | 100.0%     | 47 |        |        |       |  |
| Workload                                       | 113.01  | 88.5%      | 3  | 37.7   | 1158.5 | 2.3   |  |
| System                                         | 13.55   | 10.6%      | 11 | 1.2    | 37.9   | 1.8   |  |
| Errors                                         | 1.07    | 0.8%       | 33 | 0.03   |        |       |  |
| $s_e = \sqrt{\text{MSE}} = \sqrt{0.03} = 0.18$ |         |            |    |        |        |       |  |

□ Only 0.8% of variation is unexplained.

Workloads explain a much larger percentage of variation than the systems

 $\Rightarrow$  the workload selection is poor.

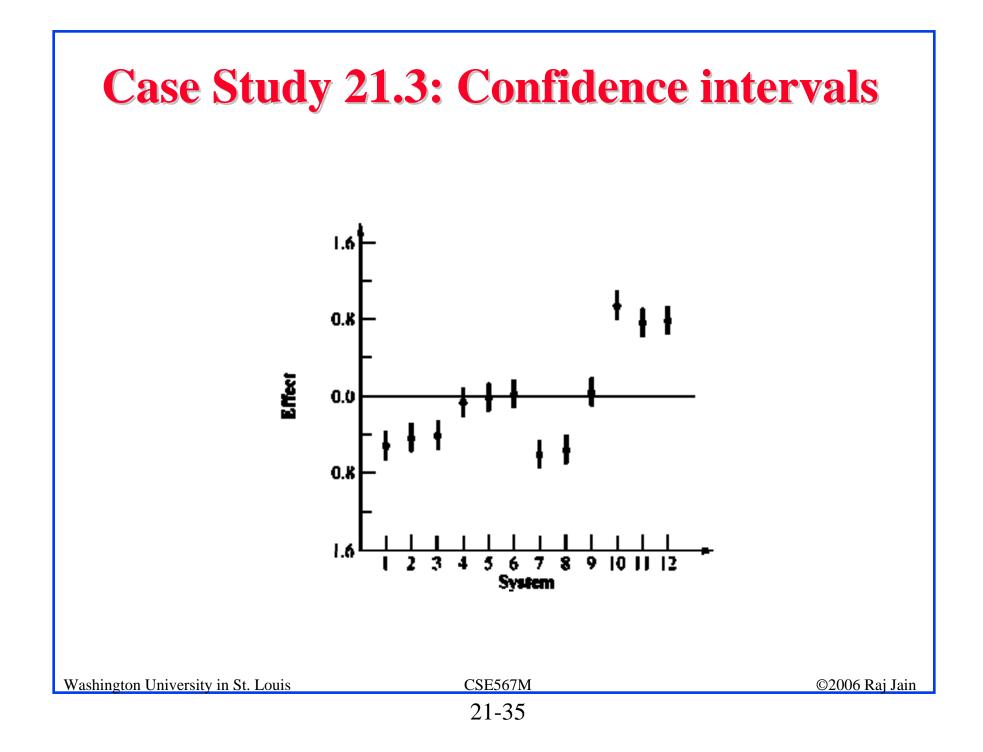

# **Missing Observations**

- **Recommended Method:** 
  - > Divide the sums by respective number of observations
  - > Adjust the degrees of freedoms of sums of squares
  - > Adjust formulas for standard deviations of effects
- Other Alternatives:
  - > Replace the missing value by  $\hat{y}$  such that the residual for the missing experiment is zero.
  - > Use y such that SSE is minimum.

#### **Case Study 21.4: RISC-I Execution Times**

|                                 | Processors |          |          |          |          |                 |  |  |
|---------------------------------|------------|----------|----------|----------|----------|-----------------|--|--|
|                                 |            |          |          | VAX-     | PDP-     |                 |  |  |
| Workloads                       | RISC I     | 68000    | Z80002   | 11/780   | 11/70    | $\mathrm{C}/70$ |  |  |
| E-String Search                 | 0.46       | 1.29     | 0.74     | 0.60     | 0.41     | 1.01            |  |  |
| F-Bit Test                      | 0.06       | 0.29     | 0.43     | 0.29     | 0.37     | 0.55            |  |  |
| H-Linked List                   | 0.10       | 0.16     | 0.24     | 0.12     | 0.19     | 0.25            |  |  |
| K-Bit Matrix                    | 0.43       | 1.72     | 2.24     | 1.29     | 1.72     | 4.00            |  |  |
| I-Quick Sort                    | 50.40      | 206.64   | 262.08   | 151.20   | 181.44   | 292.32          |  |  |
| $\operatorname{Ackermann}(3,6)$ | 3200.00    | -        | 8960.00  | 5120.00  | 5120.00  | -               |  |  |
| Recursive Qsort                 | 800.00     | -        | 4720.00  | 1840.00  | 2560.00  | 1040.00         |  |  |
| Puzzle (Subscript)              | 4700.00    | -        | 19740.00 | 9400.00  | 7520.00  | 15980.00        |  |  |
| Puzzle (Pointer)                | 3200.00    | 13440.00 | 7360.00  | 4160.00  | 6400.00  | 6720.00         |  |  |
| SED (Batch Editor)              | 5100.00    | -        | 22440.00 | 5610.00  | 5610.00  | 13260.00        |  |  |
| Towers Hanoi (18)               | 6800.00    | -        | 28560.00 | 12240.00 | 15640.00 | 10880.00        |  |  |

#### **Case Study 21.5: Using Multiplicative Model**

| Processors         |        |       |        |            |           |       | Row    | Row   | Row    |
|--------------------|--------|-------|--------|------------|-----------|-------|--------|-------|--------|
| Workloads          | RISC I | 68000 | Z80002 | VAX-11/780 | PDP-11/70 | C/70  | Sum    | Mean  | Effect |
| E-String Search    | -0.34  | 0.11  | -0.13  | -0.22      | -0.38     | 0.01  | -0.96  | -0.16 | -2.16  |
| F-Bit Test         | -1.22  | -0.54 | -0.36  | -0.54      | -0.43     | -0.26 | -3.36  | -0.56 | -2.55  |
| H-Linked List      | -1.00  | -0.80 | -0.62  | -0.92      | -0.72     | -0.60 | -4.66  | -0.78 | -2.77  |
| K-Bit Matrix       | -0.37  | 0.24  | 0.35   | 0.11       | 0.24      | 0.60  | 1.17   | 0.19  | -1.80  |
| I-Quick Sort       | 1.70   | 2.32  | 2.42   | 2.18       | 2.26      | 2.47  | 13.34  | 2.22  | 0.23   |
| Ackermann(3,6)     | 3.51   | -     | 3.95   | 3.71       | 3.71      | -     | 14.88  | 3.72  | 1.72   |
| Recursive Qsort    | 2.90   | -     | 3.67   | 3.26       | 3.41      | 3.02  | 16.27  | 3.25  | 1.26   |
| Puzzle (Subscript) | 3.67   | -     | 4.30   | 3.97       | 3.88      | 4.20  | 20.02  | 4.00  | 2.01   |
| Puzzle (Pointer)   | 3.51   | 4.13  | 3.87   | 3.62       | 3.81      | 3.83  | 22.75  | 3.79  | 1.80   |
| SED (Batch Editor) | 3.71   | -     | 4.35   | 3.75       | 3.75      | 4.12  | 19.68  | 3.94  | 1.94   |
| Towers Hanoi (18)  | 3.83   | -     | 4.46   | 4.09       | 4.19      | 4.04  | 20.61  | 4.12  | 2.13   |
| Column Sum         | 19.90  | 5.45  | 26.25  | 23.01      | 23.70     | 21.42 | 119.73 |       |        |
| Column Mean        | 1.81   | 0.91  | 2.39   | 2.09       | 2.15      | 2.14  |        | 2.00  |        |
| Column effect      | -0.19  | -1.09 | 0.39   | 0.10       | 0.16      | 0.15  |        |       |        |

# **Case Study 21.5: Experimental Errors**

| ·                               | Processors |       |        |            |           |       |  |
|---------------------------------|------------|-------|--------|------------|-----------|-------|--|
| Workloads                       | RISC I     | 68000 | Z80002 | VAX-11/780 | PDP-11/70 | C/70  |  |
| E-String Search                 | 0.01       | 1.36  | -0.36  | -0.16      | -0.38     | 0.02  |  |
| F-Bit Test                      | -0.48      | 1.11  | -0.20  | -0.08      | -0.03     | 0.15  |  |
| H-Linked List                   | -0.04      | 1.07  | -0.23  | -0.24      | -0.10     | 0.03  |  |
| K-Bit Matrix                    | -0.37      | 1.13  | -0.24  | -0.18      | -0.12     | 0.26  |  |
| I-Quick Sort                    | -0.33      | 1.18  | -0.20  | -0.14      | -0.12     | 0.10  |  |
| $\operatorname{Ackermann}(3,6)$ | -0.03      | -     | -0.16  | -0.11      | -0.17     | -     |  |
| Recursive Qsort                 | -0.16      | -     | 0.03   | -0.08      | -         | -0.38 |  |
| Puzzle (Subscript)              | -0.15      | -     | -0.10  | -0.13      | -0.29     | 0.05  |  |
| Puzzle (Pointer)                | -0.10      | 1.42  | -0.32  | -0.27      | -0.15     | -0.11 |  |
| SED (Batch Editor)              | -0.04      | -     | 0.02   | -0.28      | -0.35     | 0.04  |  |
| Towers Hanoi (18)               | -0.10      | -     | -0.06  | -0.13      | -0.09     | -0.23 |  |

### **Case Study 21.5: Experimental Errors (Cont)**

$$SSE = \sum_{i,j} e_{ij}^2 = 11.01$$

□ 16 independent parameters ( $\mu$ ,  $\alpha_j$ , and  $\beta_i$ ) have been computed ⇒ Errors have 60-1-5-10 or 44 degrees of freedom.

$$MSE = \frac{SSE}{\nu_e} = \frac{11.01}{44} = 0.25$$

□ The standard deviation of errors is:

$$s_e = \sqrt{\text{MSE}} = \sqrt{0.25} = 0.05$$

**The standard deviation of**  $\alpha_i$ :

$$s_{\alpha_j} = s_e \sqrt{\frac{N - c_j}{N c_j}}$$

 $\Box$  c<sub>j</sub> = number of observations in column c<sub>j</sub>.

# Case Study 21.5 (Cont)

□ The standard deviation of the row effects:

$$s_{\beta_i} = s_e \sqrt{\frac{N - r_i}{N r_i}}$$

 $r_i$ =number of observations in the *i*th row.

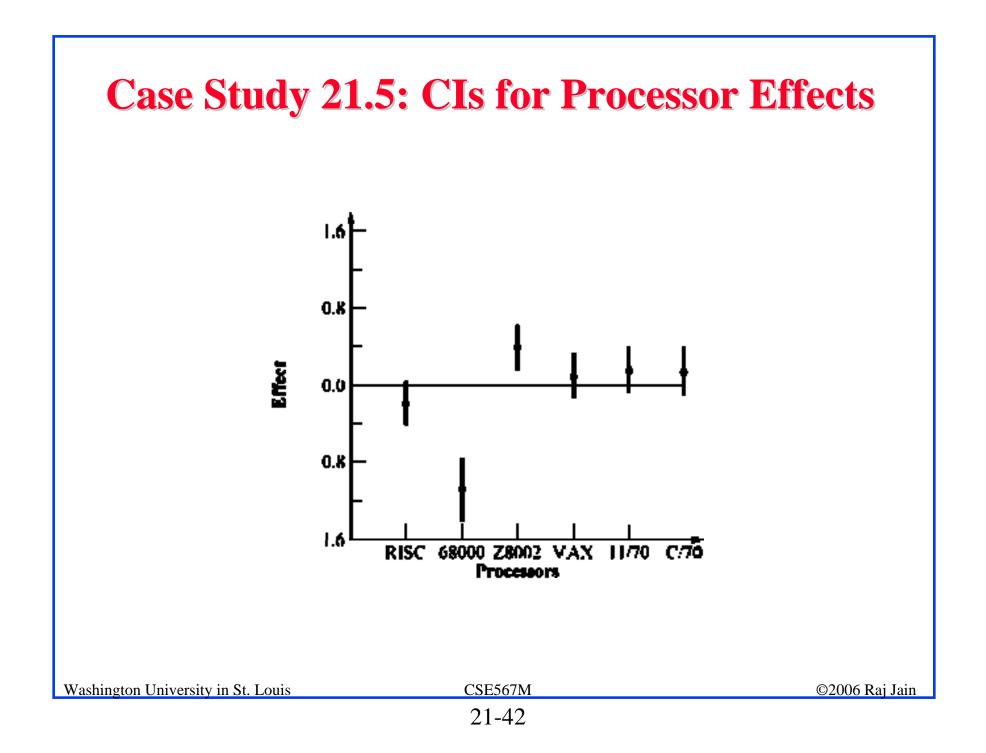

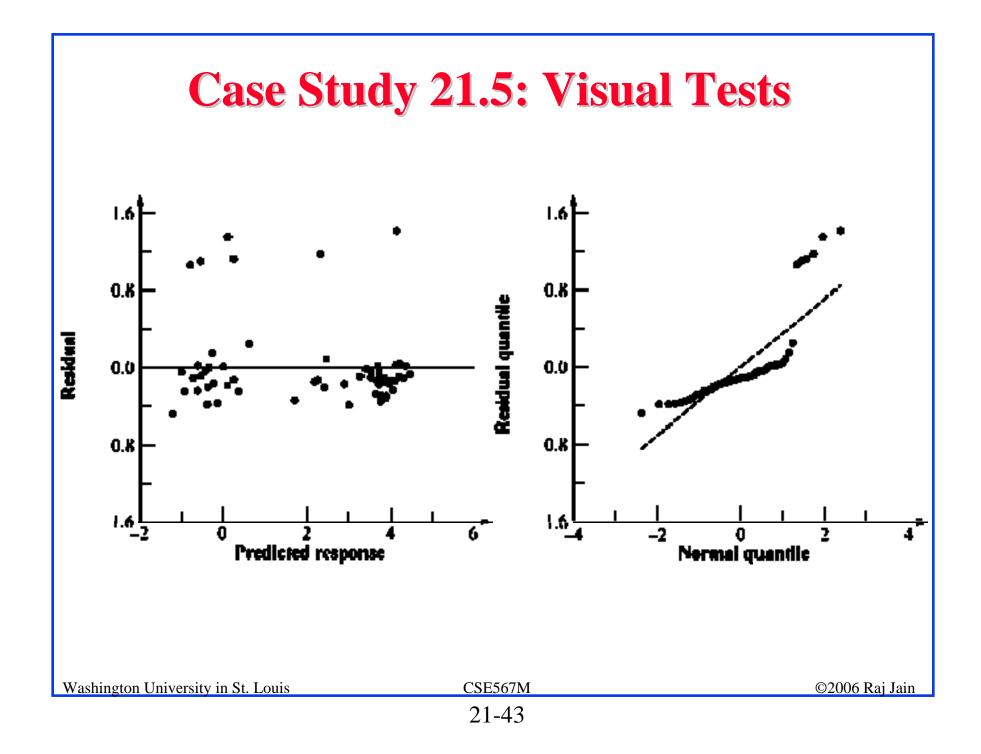

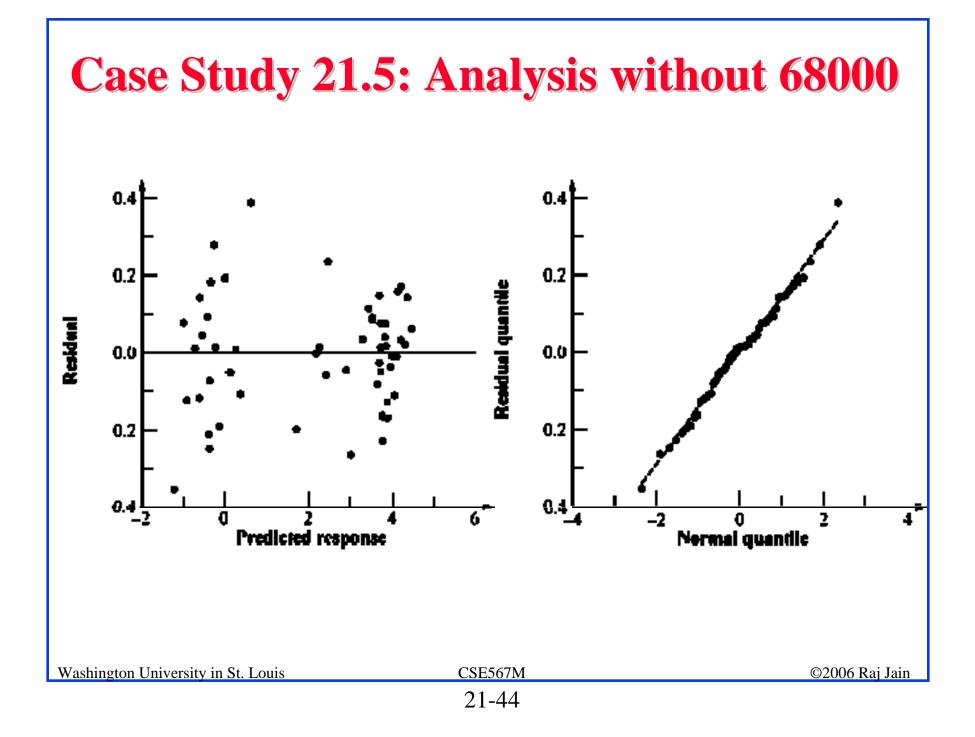

# **Case Study 21.5: RISC-I Code Size**

|                                 | Processors |       |       |            |           |      |  |  |
|---------------------------------|------------|-------|-------|------------|-----------|------|--|--|
| Benchmarks                      | RISC I     | 68000 | Z8002 | VAX-11/780 | PDP-11/70 | C/70 |  |  |
| E-String Search                 | 140        | 112   | 126   | 98         | 112       | 98   |  |  |
| F-Bit Test                      | 120        | 144   | 180   | 144        | 168       | 120  |  |  |
| H-Linked List                   | 176        | 123   | 141   | 211        | 299       | 141  |  |  |
| K-Bit Matrix                    | 288        | 317   | 374   | 288        | 374       | 317  |  |  |
| I-Quick Sort                    | 992        | 694   | 1091  | 893        | 1091      | 893  |  |  |
| $\operatorname{Ackermann}(3,6)$ | 144        | -     | 302   | 72         | 86        | 86   |  |  |
| Recursive Qsort                 | 2736       | -     | 1368  | 1368       | 1642      | 1642 |  |  |
| Puzzle (Subscript)              | 2796       | 2516  | 1398  | 1398       | 1398      | 1678 |  |  |
| Puzzle (Pointer)                | 752        | -     | 602   | 451        | 376       | 376  |  |  |
| SED (Batch Editor)              | 17720      | -     | 17720 | 10632      | 8860      | 8860 |  |  |
| Towers Hanoi (18)               | 96         | -     | 240   | 77         | 96        | 67   |  |  |

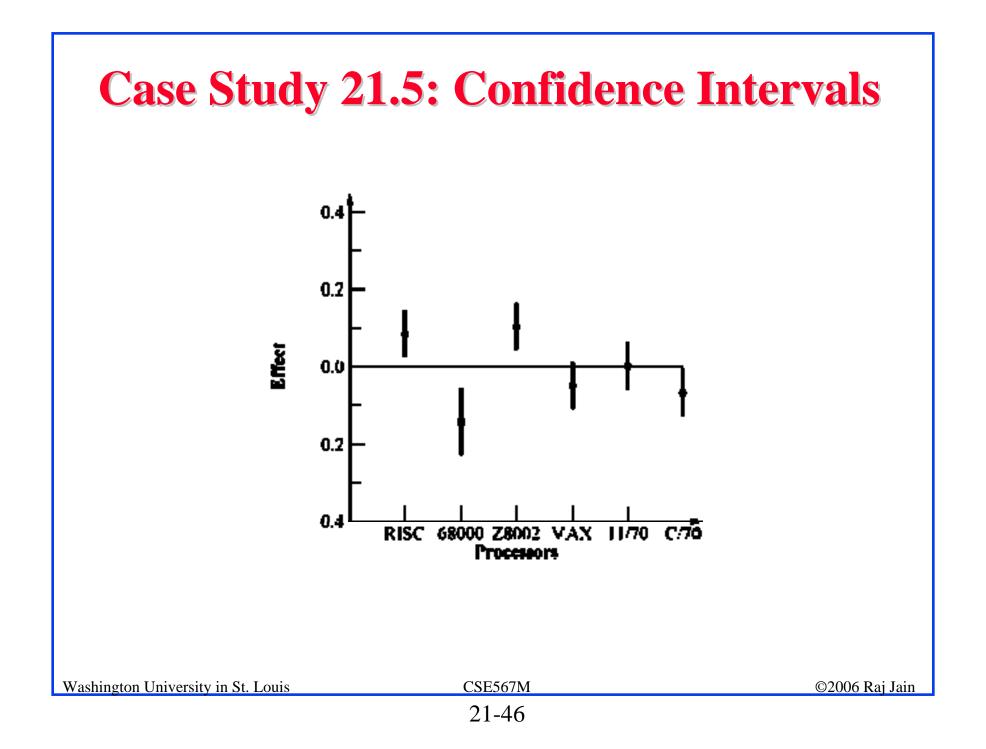

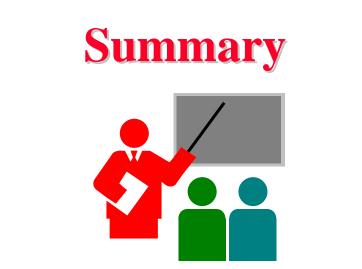

Two Factor Designs Without Replications

□ Model:

$$y_{ij} = \mu + \alpha_j + \beta_i + e_{ij}$$

□ Effects are computed so that:

$$\sum_{j=1}^{a} \alpha_j = 0$$
$$\sum_{i=1}^{b} \beta_i = 0$$

**□** Effects:

$$\mu = \bar{y}_{..}; \, \alpha_j = \bar{y}_{.j} - \bar{y}_{..}; \, \beta_i = \bar{y}_{i.} - \bar{y}_{..}$$

Washington University in St. Louis

# **Summary (Cont)**

□ Allocation of variation: SSE can be calculated after computing

$$\sum_{ij} y_{ij}^2 = ab\mu^2 + b\sum_j \alpha_j^2 + a\sum_i \beta_i^2 + \sum_{ijk} e_{ijk}^2$$
  
SSY = SS0 + SSA + SSB + SSE

Degrees of freedom:

| SSY | — | SS0 | + | SSA     | + | SSB     | + | SSE        |
|-----|---|-----|---|---------|---|---------|---|------------|
| ab  | = | 1   | + | (a - 1) | + | (b - 1) | + | (a-1)(b-1) |

□ Mean squares:

$$MSA = \frac{SSA}{a-1}; MSB = \frac{SSB}{b-1}; MSE = \frac{SSE}{(a-1)(b-1)}$$

□ Analysis of variance:

MSA/MSE should be greater than  $F_{[1-\alpha;a-1,(a-1)(b-1)]}$ . MSB/MSE should be greater than  $F_{[1-\alpha;b-1,(a-1)(b-1)]}$ .

# **Summary (Cont)**

- □ Standard deviation of effects:  $s_{\mu}^2 = s_e^2/ab; \ s_{\alpha_j}^2 = s_e^2(a-1)/ab; \ s_{\beta_i}^2 = s_e^2(b-1)/ab;$
- **Contrasts:**

For  $\sum_{j=1}^{a} h_j \alpha_j$ ,  $\sum_{j=1}^{a} h_j = 0$ : Mean  $= \sum_{j=1}^{a} h_j \bar{y}_{.j}$ ; Variance  $= s_e^2 \sum_{j=1}^{a} h_j^2/b$ For  $\sum_{i=1}^{b} h_i \beta_i$ ,  $\sum_{i=1}^{b} h_i = 0$ : Mean  $= \sum_{i=1}^{b} h_i \bar{y}_{i.}$ ; Variance  $= s_e^2 \sum_{i=1}^{b} h_i^2/a$ 

- □ All confidence intervals are calculated using  $t_{[1-\alpha/2;(a-1)(b-1)]}$ .
- Model assumptions:
  - > Errors are IID normal variates with zero mean.
  - > Errors have the same variance for all factor levels.
  - > The effects of various factors and errors are additive.
- □ Visual tests:
  - > No trend in scatter plot of errors versus predicted responses

> The normal quantile-quantile plot of errors should be linear.

Analyze the data of Case study 21.2 using an additive model.

- □ Plot residuals as a function of predicted response.
- □ Also, plot a normal quantile-quantile plot for the residuals.
- Determine 90% confidence intervals for the paired differences.
- □ Are the processors significantly different?
- Discuss what indicators in the data, analysis, or plot would suggest that this is not a good model.

Analyze the data of Table 21.18 using a multiplicative model and verify your analysis with the results presented in Table 21.19.

Analyze the code size data of Table 21.23. Ignore the second column corresponding to 68000 for this exercise.

Answer the following:

- a. What percentage of variation is explained by the processor?
- b. What percentage of variation can be attributed to the workload?
- c. Is there a significant (at 90% confidence) difference between any two processors?

Repeat Exercise 21.3 with the 68000 column included.

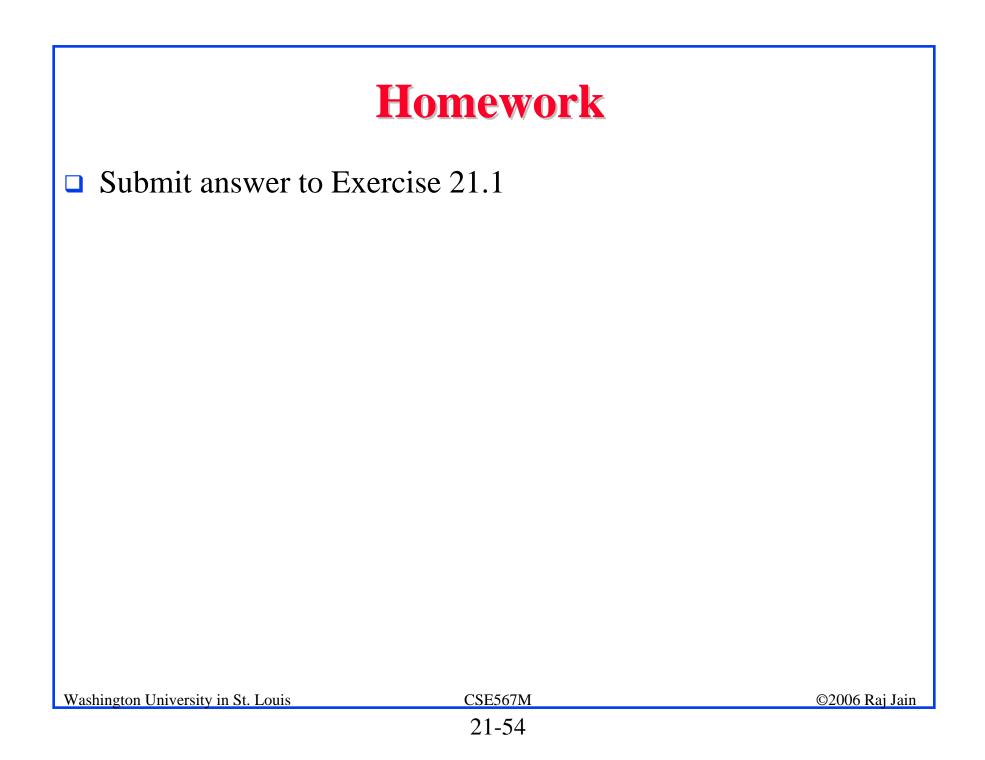